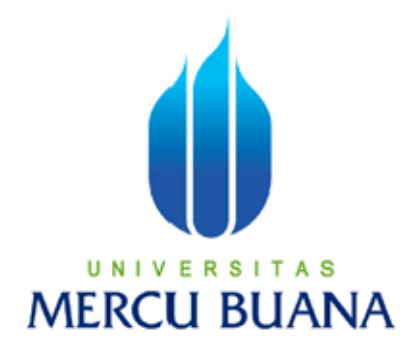

## **Aplikasi Pembelajaran CCNA 1**

## **Untuk Mahasiswa Fakultas Ilmu Komputer**

**Dengan Menggunakan Adobe Flash CS 3**

**Oleh : INDRA ADITYA 41507010064**

# **PROGRAM STUDI TEKNIK INFORMATIKA UNIVERSITAS MERCUBUANA JAKARTA**

**2011**

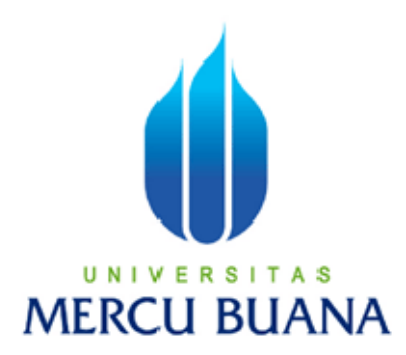

## **Aplikasi Pembelajaran CCNA 1**

## **Untuk Mahasiswa Fakultas Ilmu Komputer**

**Degan Menggunakan Adobe Flash CS 3**

*Laporan Tugas Akhir*

Ditujukan Untuk Memenuhi Salah Satu Persyaratan

Menyelesaikan Program Studi Strata 1 (S1)

**Oleh :**

**INDRA ADITYA**

**41507010064**

**PROGRAM STUDI TEKNIK INFORMATIKA UNIVERSITAS MERCUBUANA JAKARTA 2011**

### **LEMBAR PERNYATAAN**

Yang bertanda tangan dibawah ini,

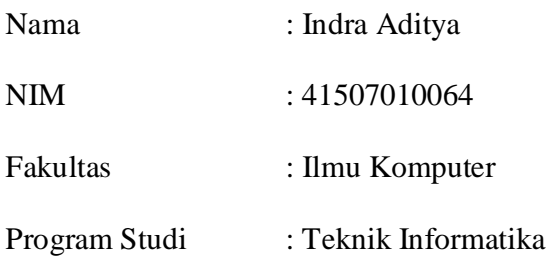

Menyatakan bahwa Laporan Tugas Akhir dengan judul "Aplikasi Pembelajaran CCNA 1 Untuk Mahasiswa Fakultas Ilmu Komputer Dengan Menggunakan Adobe Flash CS 3" merupakan hasil dari penelitian yang dilakukan oleh penulis sendiri dan bukan merupakan tiruan atau buatan dari pihak manapun, kecuali kutipan-kutipan yang dijadikan sumber informasi yang tercantum dalam Daftar Pustaka.

Jakarta, Agustus 2011

Penulis

Indra Aditya

### **LEMBAR PERSETUJUAN**

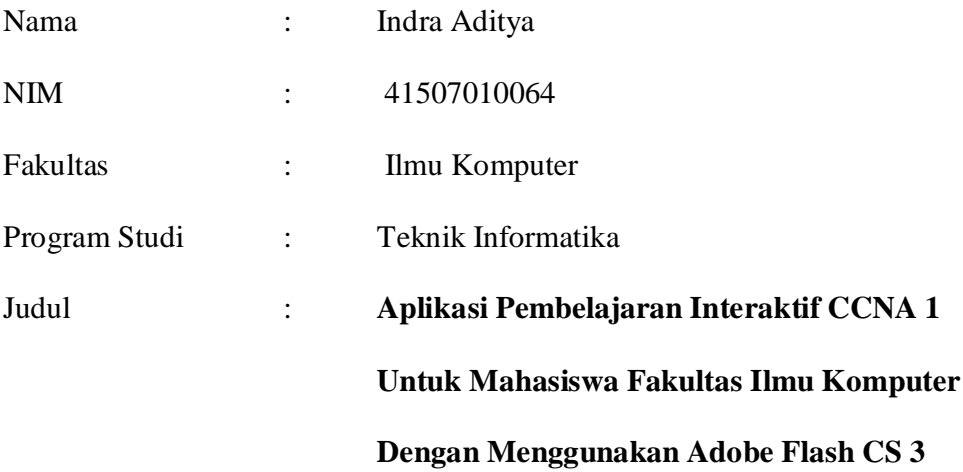

#### SKRIPSI INI TELAH DIPERIKSA DAN DISETUJUI

JAKARTA, ………………………………………….

 **Ida Nurhaida,ST,,MT**

Dosen Pembimbing Tugas Akhir

**Ida Nurhaida,ST,,MT Devi Fitrianah, S.Kom.,MTI**

Koord. Tugas AKhir Teknik Informatika KaProdi Teknik Informatika

#### **KATA PENGANTAR**

Segala Puji dan Syukur penulis panjatkan kepada Tuhan Yang Maha Esa atas segala berkat, kasih karunia dan nafas hidup yang masih diberikan, sehinga penulisan skripsi ini dapat terselesaikan dengan baik. Walaupun melalui proses yang sangat panjang dan dengan keterbatasan yang dimiliki penulis, namun tugas akhir ini dengan judul " Aplikasi pembelajaran interaktif CCNA 1 untuk mahsiswa fakultas ilmu komputer " dapat diselesaikan dengan baik. Penulisan Tugas Akhir ini merupakan salah satu syarat yang diperlukan unutk menyelesaikan pendidikan guna mendapatkan gelar Sarjana (Strata 1) di Universitas Mercu Buana.

Selama mengerjakan tugas akhir ini, penulis mendapat banyak bantuan baik moril maupun materil dari berbagai pihak. Dorongan semangat maupun motivasi yang datang sehingga membuat penulis dapat terus maju untuk dapat menyelesaikan tugas akhir ini sungguh sangat amat bermanfaat sekali. Oleh karena itu penulis ingin mengucapkan terima kasih untuk orang-orang di bawah ini yang menurut penulis amat berperan.

Mereka adalah :

- 1. Untuk mama tercinta yang telah memberikan motivasi, dukungan, doa dan kasih sayang, baik materil maupun spiritual.
- 2. Ibu Ida Nurahida,ST.MT, selaku dosen pembimbing atas semua dorongan, bimbingan dan ilmu yang telah diberikan.
- 3. Ibu Devi Fitrianah, S.Kom.,MTI selaku Ketua Program Studi Teknik Informatika dan Pembimbing Akademik Angkatan 2007 atas semua bantuan selama masa studi di Uiversitas Mercu Buana.
- 4. Serta semua pihak yang tidak dapat disebutkan namanya satu per satu namun membantu menyelesaikan penulisan ini.

Tak ada yang sempurna di dunia ini, begitu pula dengan tugas akhir ini. Dengan segala keterbatasan yang dimiliki penulis, kiranya permintaan maaf atas apa yang tidak berkenan di mata para pembaca dapat diberikan bagi penulis. Harapan penulis, semoga tugas akhir ini dapat berguna bagi semua pihak yang membutuhkannya.

Jakarta, 3 Agustus 2011

Penulis

#### **DAFTARISI**

#### Halaman

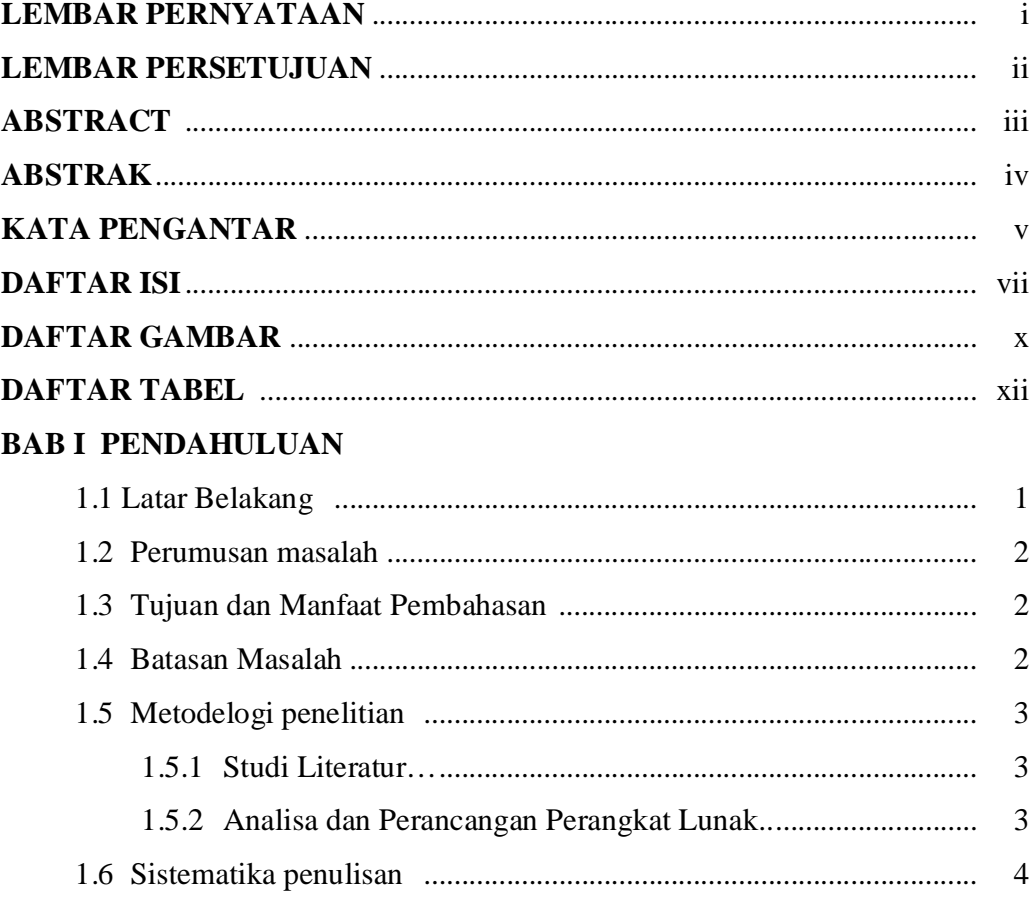

## **BAB II LANDASAN TEORI**

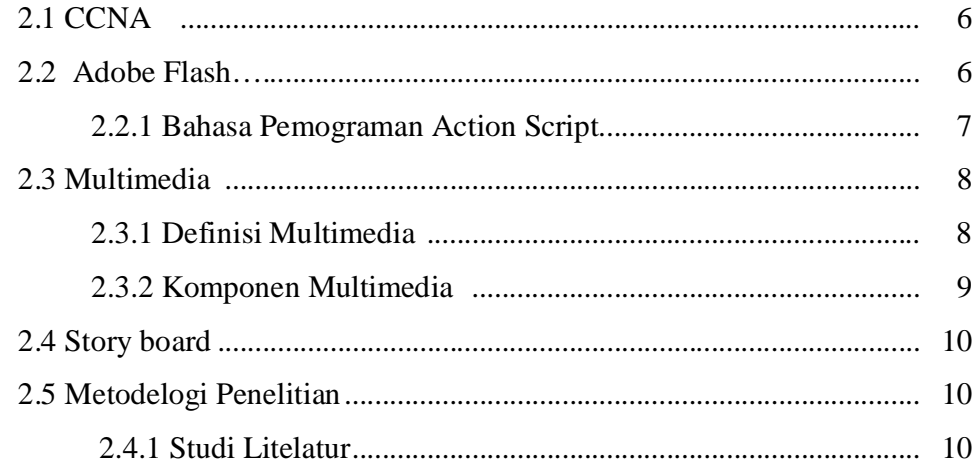

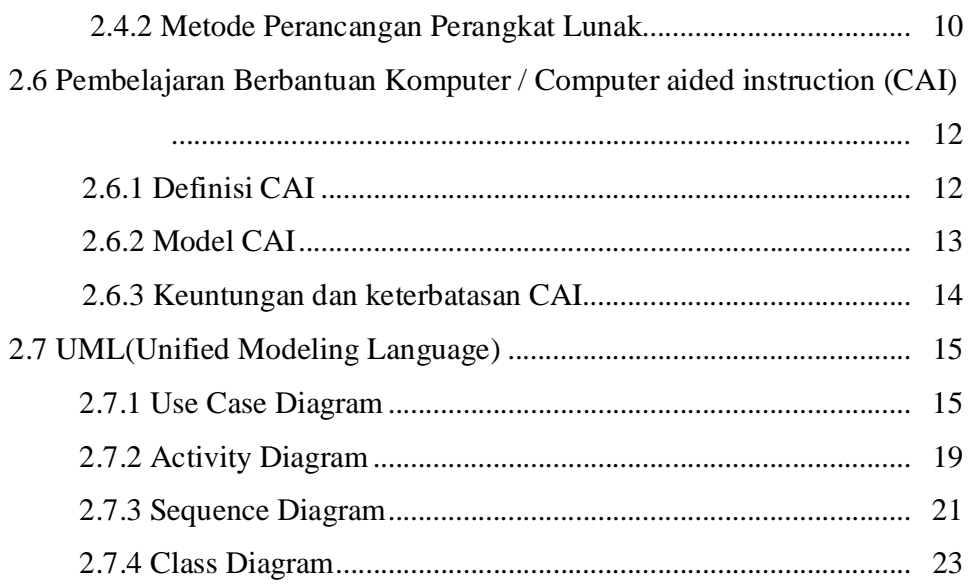

### **BAB III ANALISISA DAN PERANCANGAN**

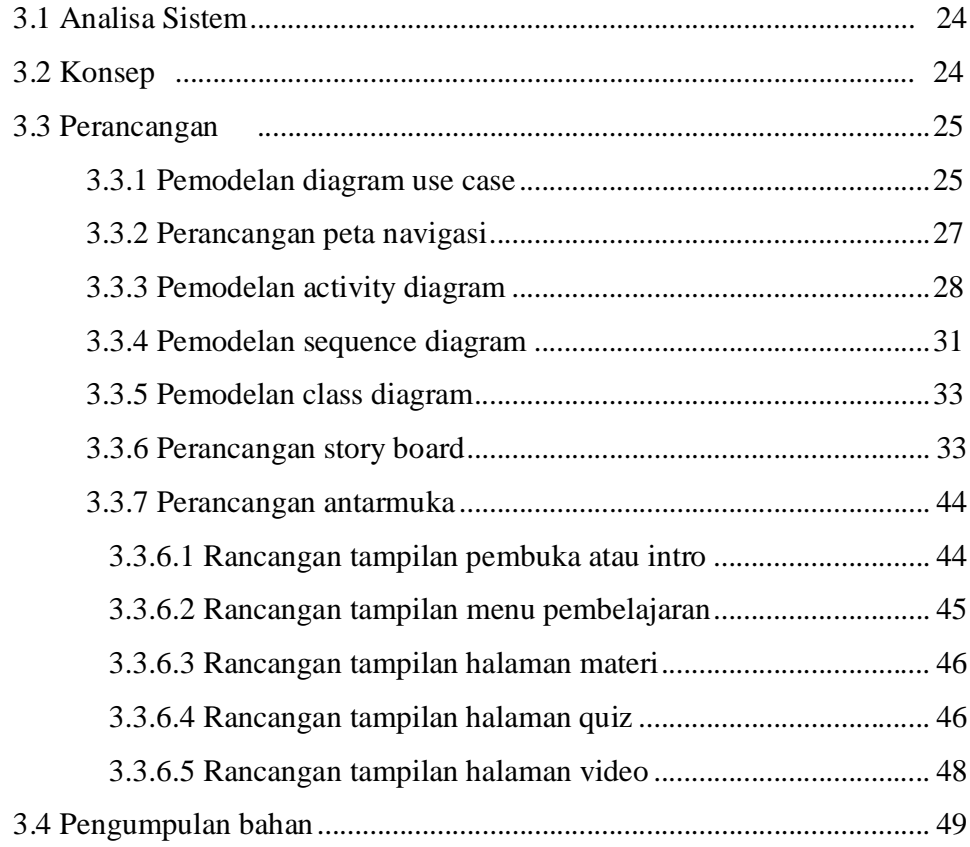

#### **BAB IV IMPLEMENTASI DAN PENGUJIAN**

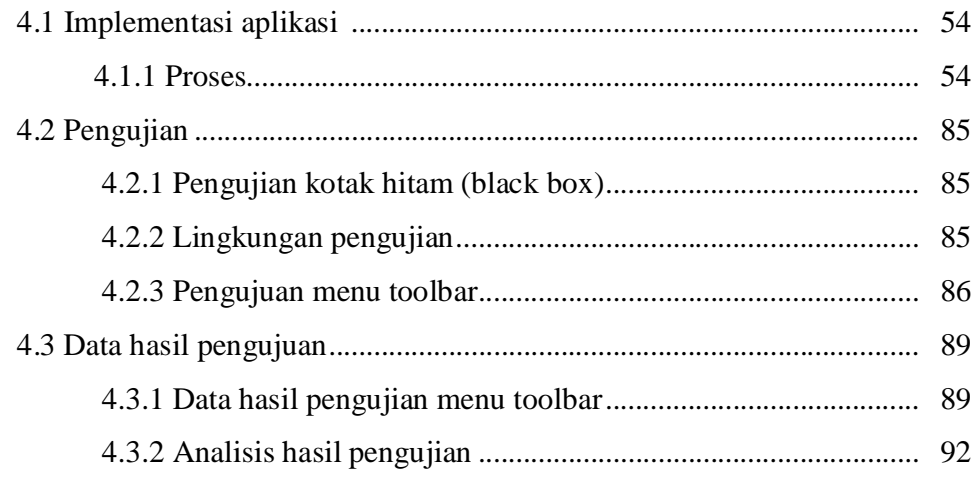

### **BAB VI KESIMPULAN DAN SARAN**

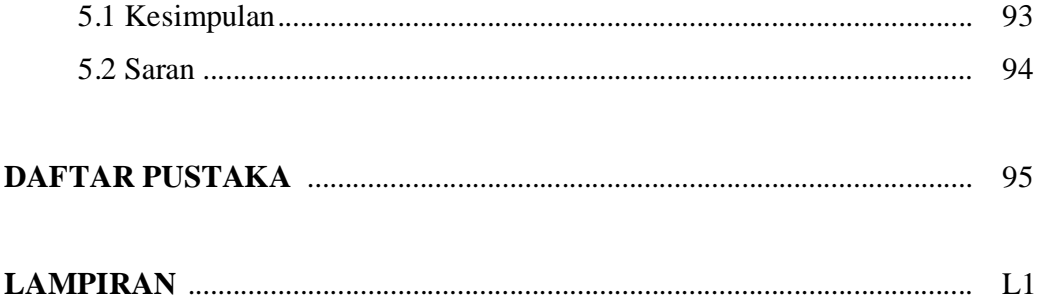

#### **DAFTAR GAMBAR**

#### **Halaman**

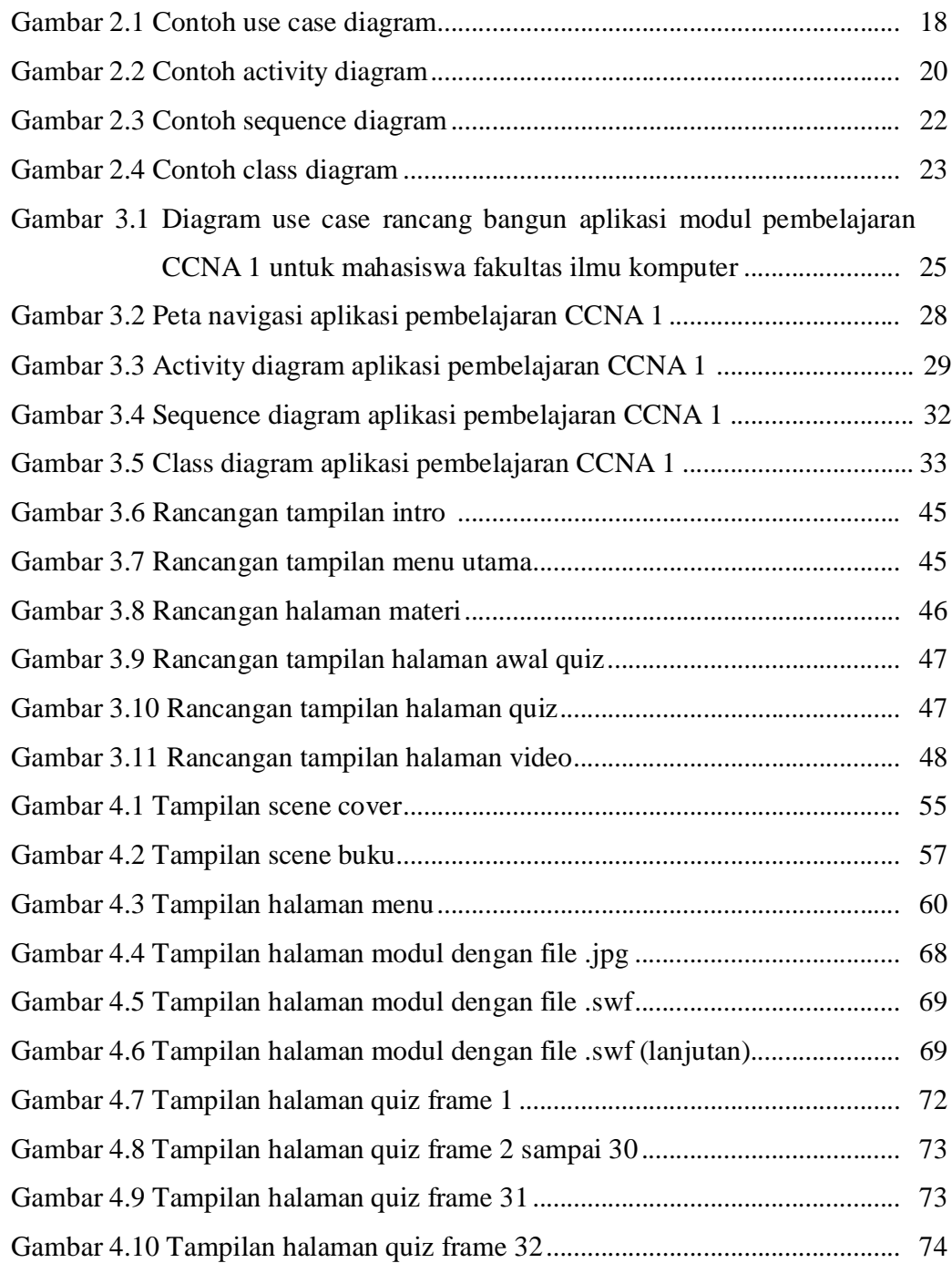

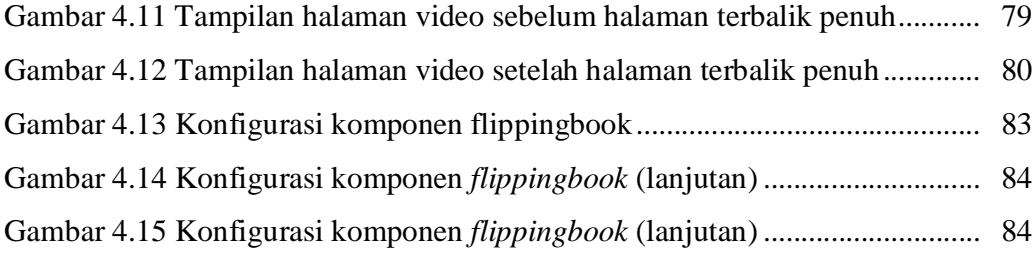

#### **DAFTAR TABEL**

#### **Halaman**

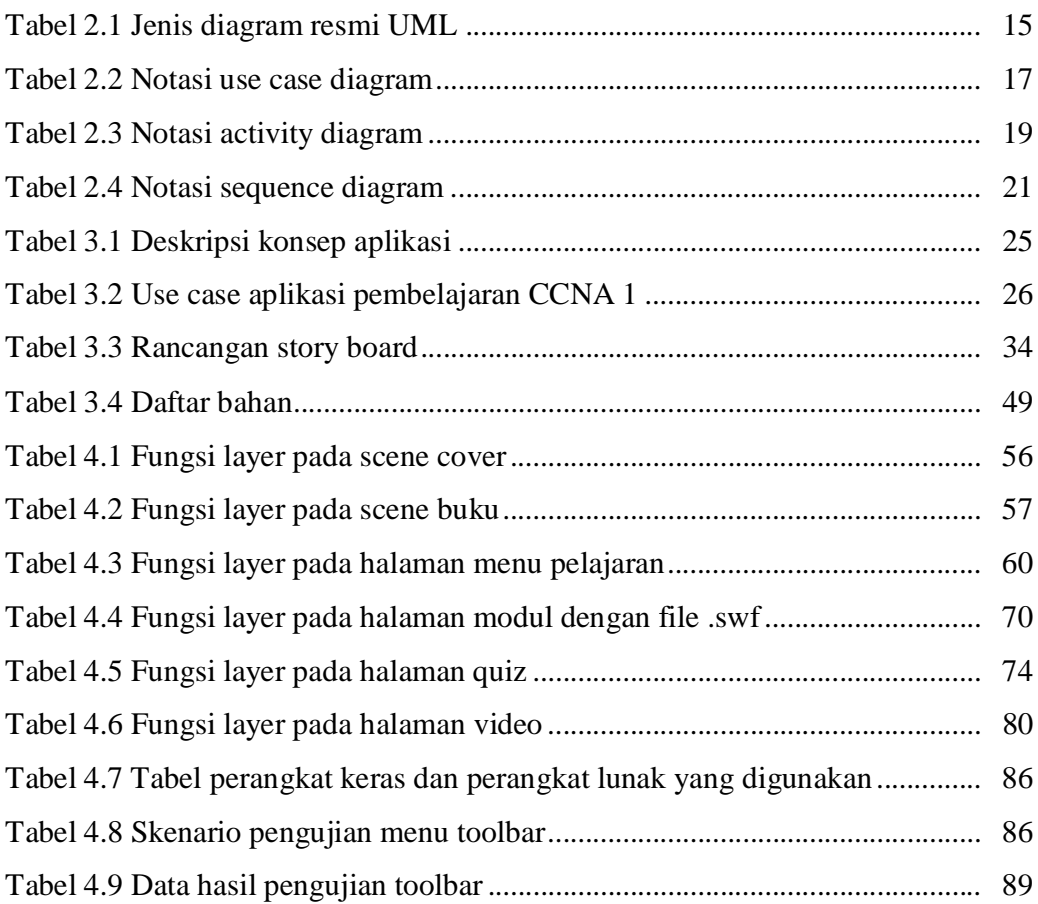